# Package 'reservoir'

October 14, 2022

Type Package

Title Tools for Analysis, Design, and Operation of Water Supply Storages

Version 1.1.5

Date 2016-04-14

#### URL <https://cran.r-project.org/package=reservoir>

Description Measure single-storage water supply system performance using resilience, reliability, and vulnerability metrics; assess storage-yield-reliability relationships; determine no-fail storage with sequent peak analysis; optimize release decisions for water supply, hydropower, and multi-objective reservoirs using deterministic and stochastic dynamic programming; generate inflow replicates using parametric and non-parametric models; evaluate inflow persistence using the Hurst coefficient.

License GPL  $(>= 2)$ 

LazyData yes

Imports gtools, stats, graphics

NeedsCompilation no

Author Sean Turner [aut, cre], Jia Yi Ng [aut], Stefano Galelli [aut]

Maintainer Sean Turner <swd.turner@gmail.com>

Repository CRAN

Date/Publication 2016-04-14 14:50:03

# R topics documented:

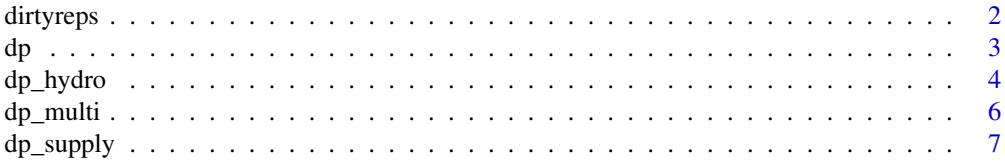

#### <span id="page-1-0"></span>2 dirtyreps and the control of the control of the control of the control of the control of the control of the control of the control of the control of the control of the control of the control of the control of the control

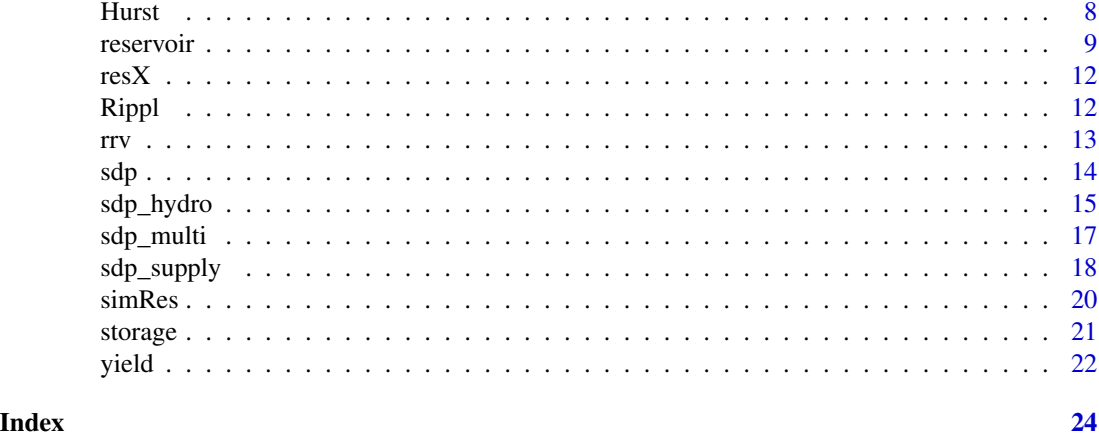

<span id="page-1-1"></span>dirtyreps  $Quick$  and dirty stochastic generation of seasonal streamflow repli*cates for a single site.*

# Description

Generates seasonal time series using either the kNN Bootstrap (non-parametric) or a numericallyfitted PARMA(1,1) (parametric) model. For the parametric model, the function automatically transforms the seasonal sub-series to normal and deseasonalizes prior to model fitting.

# Usage

```
dirtyreps(Q, reps, years, k, d, adjust, parameters, method = "kNNboot")
```
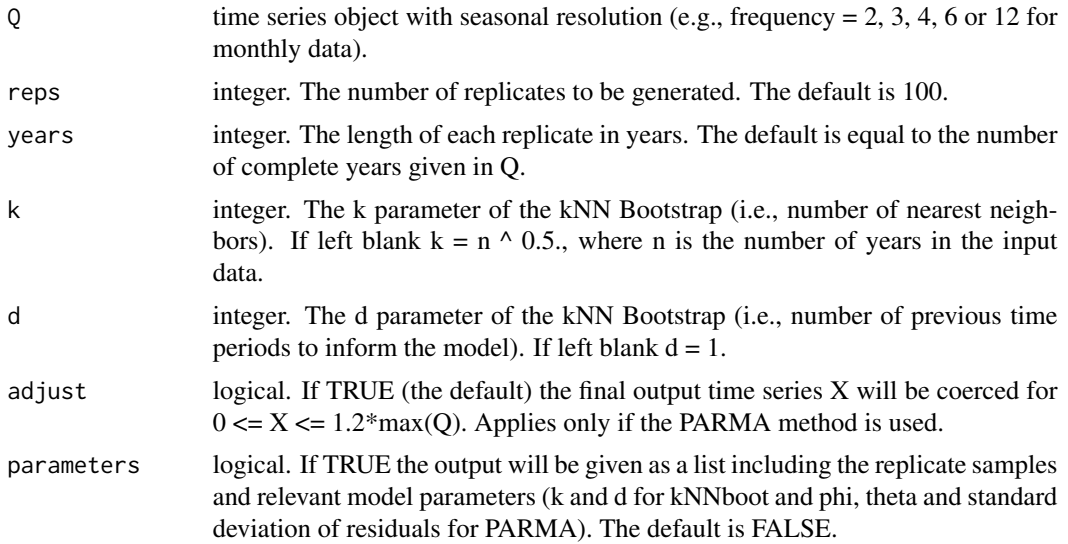

<span id="page-2-0"></span>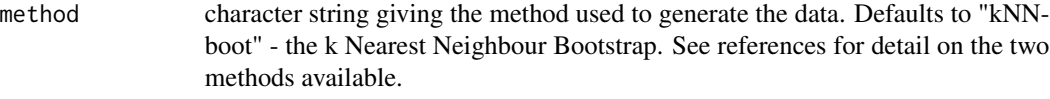

Returns a multi time series object containing synthetic streamflow replicates.

#### References

kNN Bootstrap method: Lall, U. and Sharma, A., 1996. A nearest neighbor bootstrap for resampling hydrologic time series. Water Resources Research, 32(3), pp.679-693.

PARMA method: Salas, J.D. and Fernandez, B., 1993. Models for data generation in hydrology: univariate techniques. In Stochastic Hydrology and its Use in Water Resources Systems Simulation and Optimization (pp. 47-73). Springer Netherlands.

#### Examples

```
Q \leq - resX$Q_Mm3
replicates <- dirtyreps(Q, reps = 3)
mean(replicates); mean(Q)
sd(replicates); sd(Q)
plot(replicates)
```
dp *Dynamic Programming (Deprecated function; use 'dp\_supply' instead)*

# Description

Determines the optimal sequence of releases from the reservoir to minimise a penalty cost function based on water supply defict.

#### Usage

```
dp(Q, capacity, target, S\_disc = 1000, R\_disc = 10, loss\_exp = 2,S_initial = 1, plot = TRUE, rep_rrv = FALSE)
```
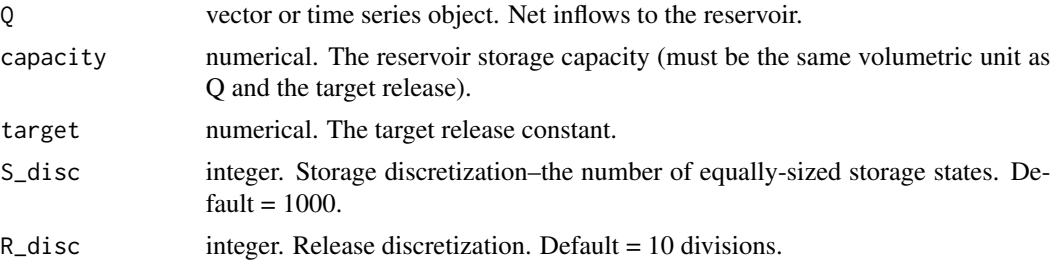

<span id="page-3-0"></span>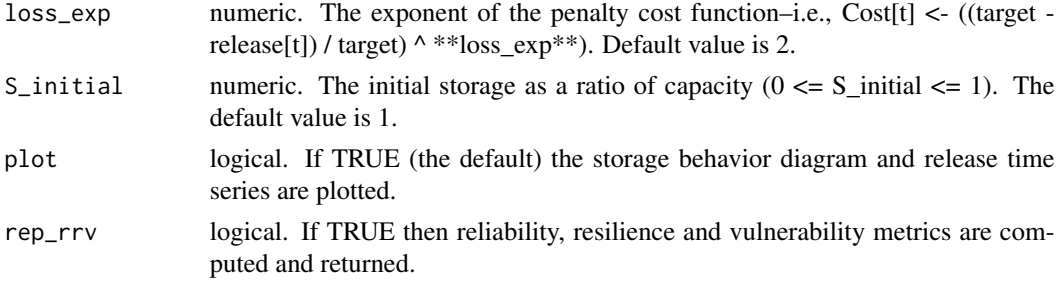

Returns the time series of optimal releases and, if requested, the reliability, resilience and vulnerability of the system.

#### References

Loucks, D.P., van Beek, E., Stedinger, J.R., Dijkman, J.P.M. and Villars, M.T. (2005) Water resources systems planning and management: An introduction to methods, models and applications. Unesco publishing, Paris, France.

# See Also

[sdp](#page-13-1) for Stochastic Dynamic Programming

<span id="page-3-1"></span>dp\_hydro *Dynamic Programming for hydropower reservoirs*

#### Description

Determines the optimal sequence of turbined releases to maximise the total energy produced by the reservoir.

# Usage

```
dp_hydro(Q, capacity, capacity_live = capacity, surface_area, evap,
  installed_cap, head, qmax, max_depth, efficiency = 0.9, S_disc = 1000,
 R\_disc = 10, S_initial = 1, plot = TRUE)
```
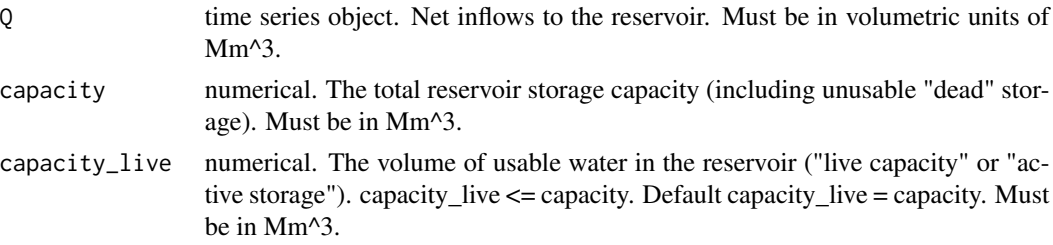

<span id="page-4-0"></span>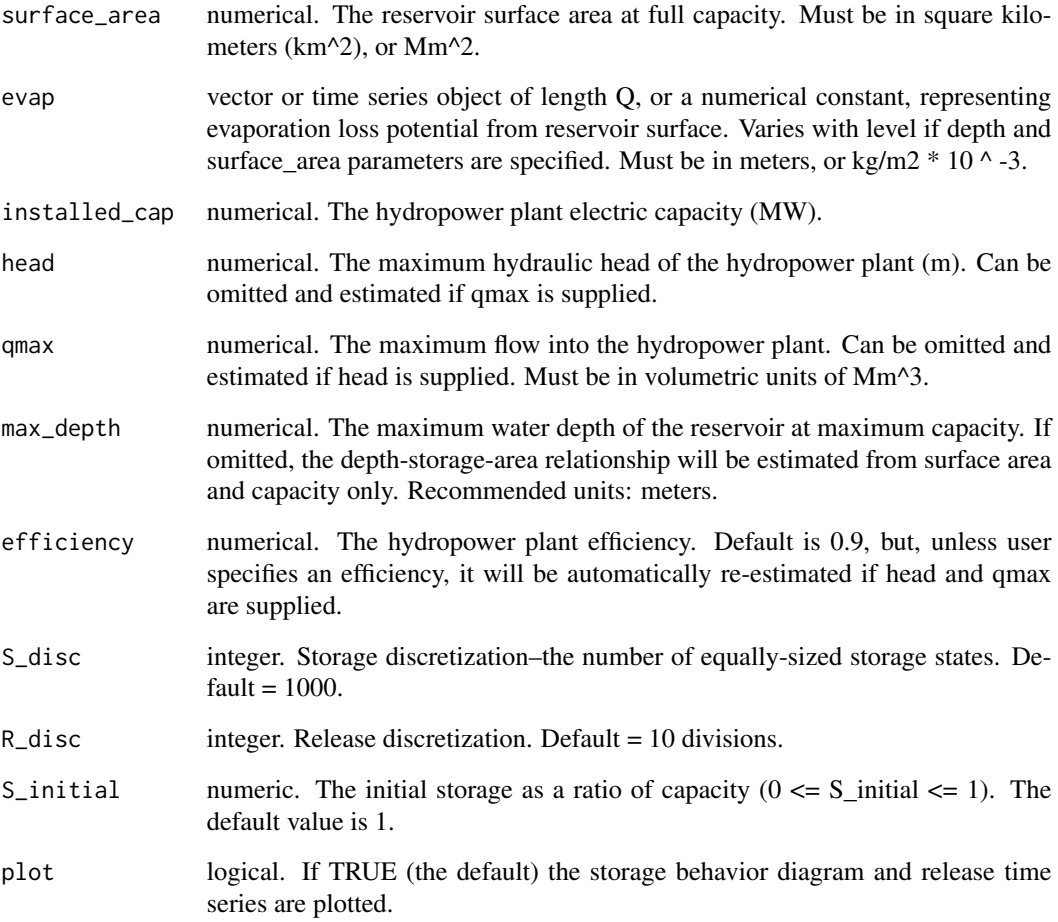

Returns the time series of optimal releases and simulated storage, evaporation, depth, uncontrolled spill, and power generated. Total energy generated is also returned.

# See Also

[sdp\\_hydro](#page-14-1) for Stochastic Dynamic Programming for hydropower reservoirs.

# Examples

```
layout(1:4)
dp_hydro(resX$Q_Mm3, resX$cap_Mm3, surface_area = resX$A_km2,
installed_cap = resX$Inst_cap_MW, qmax = mean(resX$Q_Mm3), S_disc = 100)
```
<span id="page-5-1"></span><span id="page-5-0"></span>

# Description

Determines the optimal sequence of releases from the reservoir to minimise a penalty cost function based on water supply, spill, and water level. For water supply:  $Cost[t] = ((target - release[t]) / tar$ get) ^ loss\_exp[1]). For flood control: Cost[t] = (Spill[t] / quantile(Q, spill\_targ)) ^ loss\_exp[2]. For amenity:  $Cost[t] = abs(((storage[t] - (vol\_targ * capacity)) / (vol\_targ * capacity))) \land loss\_exp[3].$ 

### Usage

```
dp_multi(Q, capacity, target, surface_area, max_depth, evap, R_max = 2 *target, spill_targ = 0.95, vol_targ = 0.75, weights = c(0.7, 0.2, 0.1),
  loss\_exp = c(2, 2, 2), S\_disc = 1000, R\_disc = 10, S\_initial = 1,plot = TRUE, rep_rrv = FALSE)
```
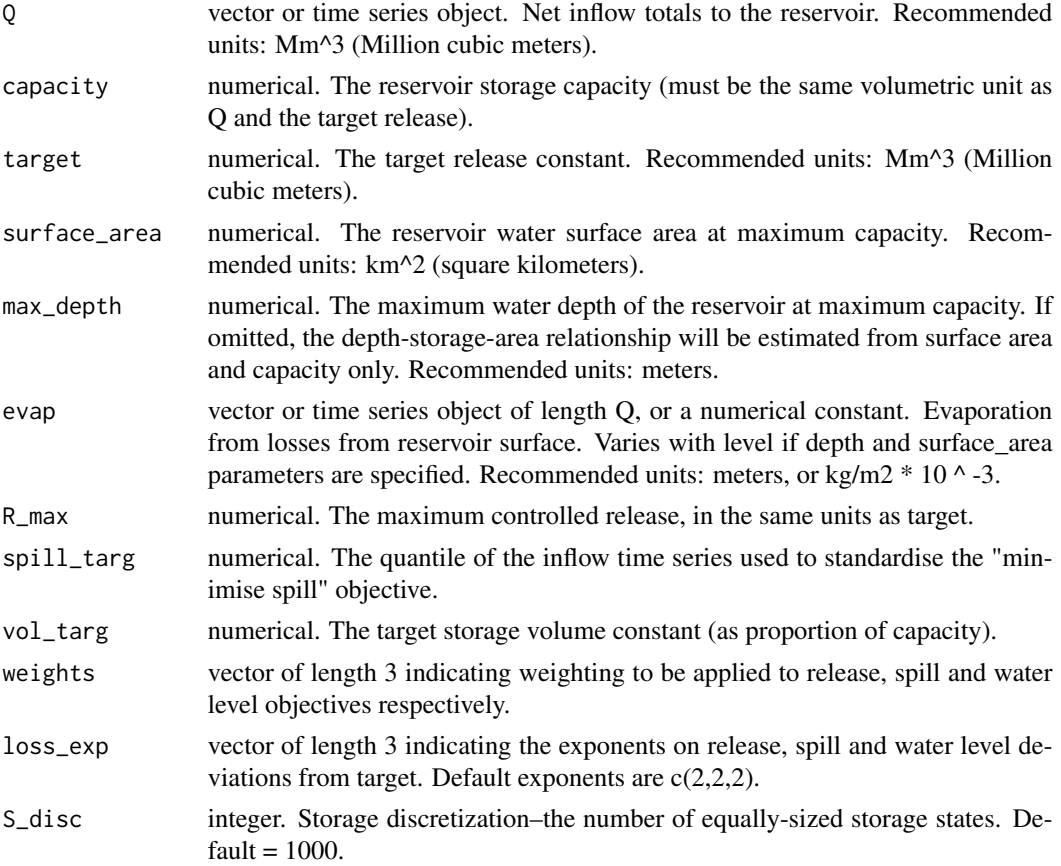

# <span id="page-6-0"></span>dp\_supply 7

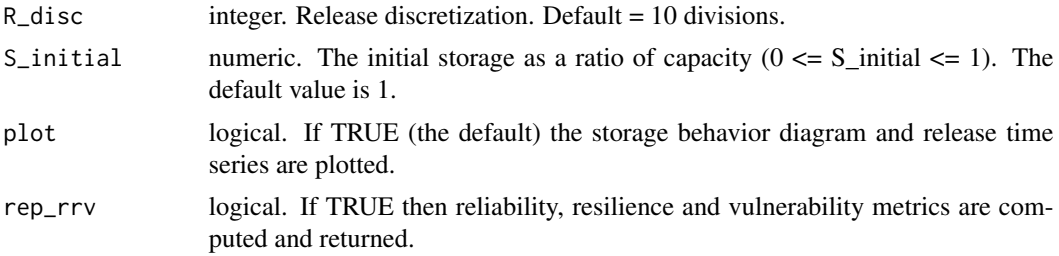

# Value

Returns reservoir simulation output (storage, release, spill), total penalty cost associated with the objective function, and, if requested, the reliability, resilience and vulnerability of the system.

# See Also

[sdp\\_multi](#page-16-1) for Stochastic Dynamic Programming

# Examples

```
layout(1:3)
dp_{\text{multi}}(resX$Q_Mm3, cap = resX$cap_Mm3, target = 0.2 * mean(resX$Q_Mm3), S_disc = 100)
```

```
dp_supply Dynamic Programming for water supply reservoirs
```
#### Description

Determines the optimal sequence of releases from the reservoir to minimise a penalty cost function based on water supply defict.

#### Usage

```
dp_supply(Q, capacity, target, surface_area, max_depth, evap, S_disc = 1000,
  R\_disc = 10, loss\_exp = 2, S\_initial = 1, plot = TRUE,
  rep\_rrv = FALSE)
```
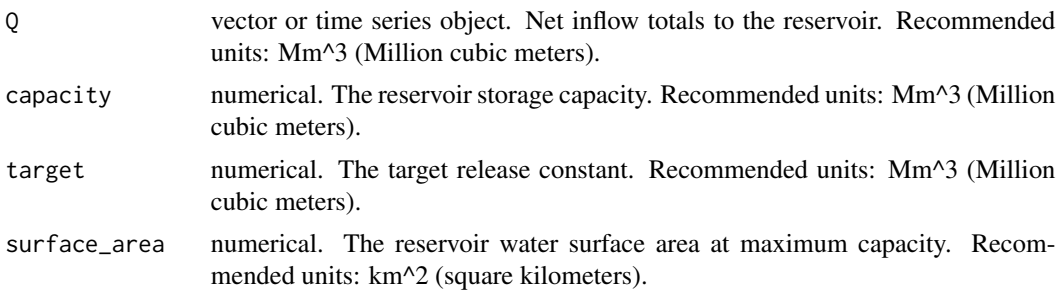

<span id="page-7-0"></span>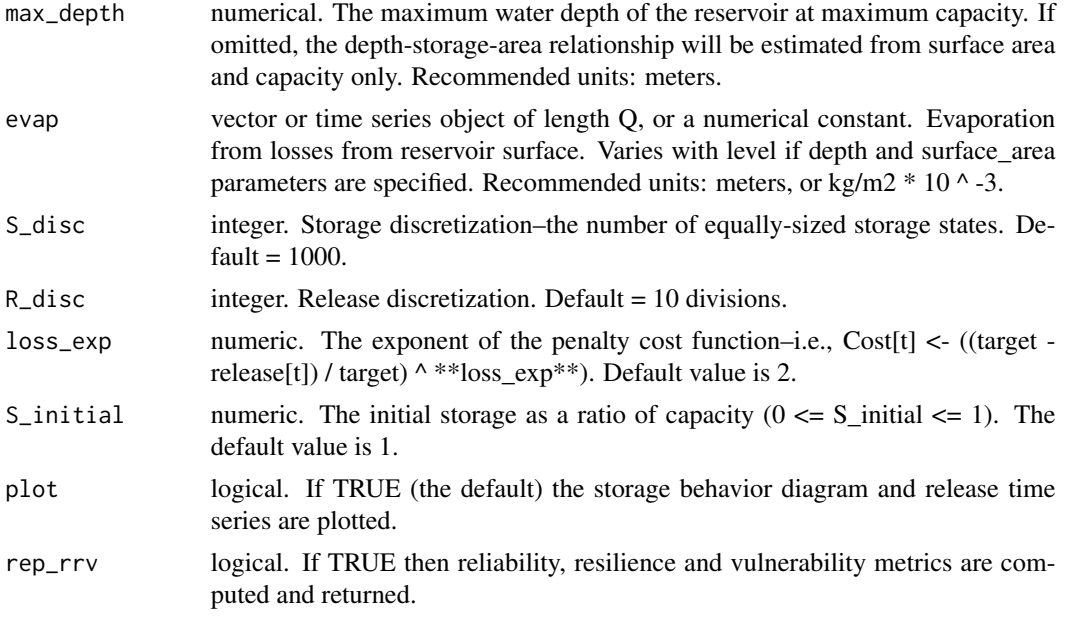

Returns the reservoir simulation output (storage, release, spill), total penalty cost associated with the objective function, and, if requested, the reliability, resilience and vulnerability of the system.

# See Also

[sdp\\_supply](#page-17-1) for Stochastic Dynamic Programming for water supply reservoirs

# Examples

```
layout(1:3)
dp_supply(resX$Q_Mm3, capacity = resX$cap_Mm3, target = 0.3 * mean(resX$Q_Mm3), S_disc = 100)
```
<span id="page-7-1"></span>Hurst *Hurst coefficient estimation*

# Description

Hurst coefficient estimation.

# Usage

Hurst(Q)

#### Arguments

Q vector or annualized time series object. Net inflows or streamflow totals.

#### <span id="page-8-0"></span>reservoir 9

#### Value

Returns an estimate of the Hurst coefficient,  $H(0.5 < H < 1)$ .

#### Examples

Q\_annual <- aggregate(resX\$Q\_Mm3) #convert monthly to annual data Hurst(Q\_annual)

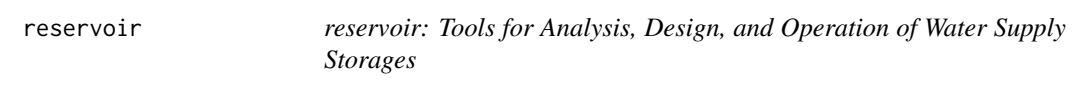

#### Description

Measure single reservoir performance using resilience, reliability, and vulnerability metrics; compute storage-yield-reliability relationships; determine no-fail Rippl storage with sequent peak analysis; optimize release decisions for water supply, hydropower, and multi-objective reservoirs using deterministic and stochastic dynamic programming; evaluate inflow characteristics.

#### Analysis and design functions

The [Rippl](#page-11-1) function executes the sequent peak algorithm [Thomas and Burden, 1963] to determine the no-fail storage [Rippl, 1883] for given inflow and release time series. The [storage](#page-20-1) function gives the design storage for a specified time-based reliability and yield. Similarly, the [yield](#page-21-1) function computes the reliability yield given the storage capacity. The [simRes](#page-19-1) function simulates a reservoir under standard operating policy, or using an optimised policy produced by [sdp\\_supply](#page-17-1). The [rrv](#page-12-1) function returns three reliability measures, resilience, and dimensionless vulnerability for given storage, inflow time series, and target release [McMahon et al, 2006]. Users can assume Standard Operating Policy, or can apply the output of [sdp\\_supply](#page-17-1) to determine the RRV metrics under different operating objectives. The [Hurst](#page-7-1) function estimates the Hurst coefficient [Hurst, 1951] for an annualized inflow time series, using the method proposed by Pfaff [2008].

#### Optimization functions

The Dynamic Programming functions find the optimal sequence of releases for a given reservoir. The Stochastic Dynamic Programming functions find the optimal release policy for a given reservoir, based on storage, within-year time period and, optionally, current-period inflow. For singleobjective water supply reservoirs, users may specify a loss exponent parameter for supply deficits and then optimize reservoir release decisions to minimize summed penalty costs over the operating horizon. This can be done using [dp\\_supply](#page-6-1) or [sdp\\_supply](#page-17-1). There is also an option to simulate the output of  $sdp$  supply using the rry function to validate the policy under alternative inflows or analyze reservoir performance under different operating objectives. The optimal operating policy for hydropower operations can be found using [dp\\_hydro](#page-3-1) or [sdp\\_hydro](#page-14-1). The operating target is to maximise total energy output over the duration of the input time series of inflows. The [dp\\_multi](#page-5-1) and [sdp\\_multi](#page-16-1) functions allow users to optimize for three weighted objectives representing water supply deficit, flood control, and amenity.

#### <span id="page-9-0"></span>Storage-depth-area relationships

All reservoir analysis and optimization functions, with the exception of [Rippl](#page-11-1), [storage](#page-20-1), and [yield](#page-21-1), allow the user to account for evaporation losses from the reservoir surface. The package incorporates two storage-depth-area relationships for adjusting the surface area (and therefore evaporation potential) with storage. The simplest is based on the half-pyramid method [Liebe et al, 2005], requiring the user to input the surface area of the reservoir at full capacity via the surface\_area parameter. A more nuanced relationship [Kaveh et al., 2013] is implemeted if the user also provides the maximum depth of the reservoir at full capacity via the max\_depth parameter. Users must use the recommended units when implementing evaporation losses.

#### Stochastic generation of synthetic streamflow replicates

The [dirtyreps](#page-1-1) function provides quick and dirty generation of stochastic streamflow replicates (seasonal input data, such as monthly or quarterly, only). Two methods are available: the nonparametric kNN bootstrap [Lall and Sharma, 1996] and the parametric periodic Autoregressive Moving Average (PARMA). The PARMA is fitted for  $p = 1$  and  $q = 1$ , or PARMA(1,1). Fitting is done numerically by the least-squares method [Salas and Fernandez, 1993]. When using the PARMA model, users do not need to transform or deseasonalize the input data as this is done automatically within the algorithm. The kNN bootstrap is non-parametric, so no intial data preparation is required here either.

#### References

Hurst, H.E. (1951) Long-term storage capacity of reservoirs, Transactions of the American Society of Civil Engineers 116, 770-808.

Kaveh, K., H. Hosseinjanzadeh, and K. Hosseini. (2013) A new equation for calculation of reservoir's area-capacity curves, KSCE Journal of Civil Engineering 17(5), 1149-1156.

Liebe, J., N. Van De Giesen, and Marc Andreini. (2005) Estimation of small reservoir storage capacities in a semi-arid environment: A case study in the Upper East Region of Ghana, Physics and Chemistry of the Earth, 30(6), 448-454.

Loucks, D.P., van Beek, E., Stedinger, J.R., Dijkman, J.P.M. and Villars, M.T. (2005) Water resources systems planning and management: An introduction to methods, models and applications. Unesco publishing, Paris, France.

McMahon, T.A., Adeloye, A.J., Zhou, S.L. (2006) Understanding performance measures of reservoirs, Journal of Hydrology 324 (359-382)

Nicholas E. Graham and Konstantine P. Georgakakos, 2010: Toward Understanding the Value of Climate Information for Multiobjective Reservoir Management under Present and Future Climate and Demand Scenarios. J. Appl. Meteor. Climatol., 49, 557-573.

Pfaff, B. (2008) Analysis of integrated and cointegrated time series with R, Springer, New York. [p.68]

Rippl, W. (1883) The capacity of storage reservoirs for water supply, In Proceedings of the Institute of Civil Engineers, 71, 270-278.

Thomas H.A., Burden R.P. (1963) Operations research in water quality management. Harvard Water Resources Group, Cambridge

kNN Bootstrap method: Lall, U. and Sharma, A. (1996). A nearest neighbor bootstrap for resampling hydrologic time series. Water Resources Research, 32(3), pp.679-693.

#### reservoir the contract of the contract of the contract of the contract of the contract of the contract of the contract of the contract of the contract of the contract of the contract of the contract of the contract of the

PARMA method: Salas, J.D. and Fernandez, B. (1993). Models for data generation in hydrology: univariate techniques. In Stochastic Hydrology and its Use in Water Resources Systems Simulation and Optimization (pp. 47-73). Springer Netherlands.

#### Examples

```
# 1. Express the distribution of Rippl storage for a known inflow process...
lavout(1:4)# a) Assume the inflow process follows a lognormal distribution
# (meanlog = 0, sdlog = 1):
x \le - rlnorm(1200)
# b) Convert to a 100-year, monthly time series object beginning Jan 1900
x \leq -ts(x, start = c(1900, 1), frequency = 12)# c) Begin reservoir analysis... e.g., compute the Rippl storage
x_Rippl <- Rippl(x, target = mean(x) * 0.9)
no_fail_storage <- x_Rippl$Rippl_storage
# d) Resample x and loop the procedure multiple times to get the
# distribution of no-failure storage for the inflow process assuming
# constant release (R) equal to 90 percent of the mean inflow.
no_fail_storage <- vector("numeric", 100)
for (i in 1:length(no_fail_storage)){
  x \leq ts(rlnorm(1200), start = c(1900, 1), frequency = 12)
  no_fail_storage[i] <- Rippl(x, target = mean(x) * 0.9 ,plot = FALSE)$No_fail_storage
}
hist(no_fail_storage)
# 2. Trade off between annual reliability and vulnerability for a given system...
layout(1:1)# a) Define the system: inflow time series, storage, and target release.
inflow_ts <- resX$Q_Mm3
storage_cap <- resX$cap_Mm3
demand \leq -0.3 \times mean(resX$Q_Mm3)
# b) define range of loss exponents to control preference of high reliability
# (low loss exponent) or low vulnerability (high loss exponent).
loss_exponents <- c(1.0, 1.5, 2)
# c) set up results table
pareto_results <- data.frame(matrix(ncol = 2, nrow = length(loss_exponents)))
names(pareto_results) <- c("reliability", "vulnerability")
row.names(pareto_results) <- loss_exponents
# d) loop the sdp function through all loss exponents and plot results
for (loss_f in loss_exponents){
sdp_temp <- sdp_supply(inflow_ts, capacity = storage_cap, target = demand, rep_rrv = TRUE,
 S_disc = 100, R_disc = 10, plot = FALSE, loss_exp = loss_f, Markov = TRUE)
pareto_results$reliability[which(row.names(pareto_results)==loss_f)] <- sdp_temp$annual_reliability
pareto_results$vulnerability[which(row.names(pareto_results)==loss_f)] <- sdp_temp$vulnerability
 }
```
<span id="page-11-0"></span>plot (pareto\_results\$reliability,pareto\_results\$vulnerability, type = "b", lty = 3)

# Description

Reservoir X inflow time series and reservoir detail

# Format

list object

#### Source

<http://atlas.gwsp.org>

#### References

Lehner, B., R-Liermann, C., Revenga, C., Vorosmarty, C., Fekete, B., Crouzet, P., Doll, P. et al.: High resolution mapping of the world's reservoirs and dams for sustainable river flow management. Frontiers in Ecology and the Environment. Source: GWSP Digital Water Atlas (2008). Map 81: GRanD Database (V1.0).

<span id="page-11-1"></span>

Rippl *Rippl analysis*

## Description

Computes the Rippl no-failure storage for given time series of inflows and releases using the sequent peak algorithm.

#### Usage

```
Rippl(Q, target, R, double_cycle = FALSE, plot = TRUE)
```
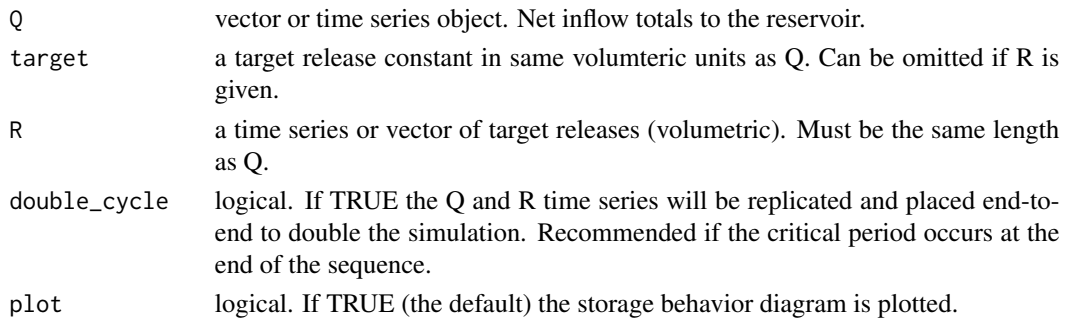

<span id="page-12-0"></span>Returns the no-fail storage capacity and corresponding storage behaviour time series.

# Examples

```
# define a release vector for a constant release equal to 90 % of the mean inflow
no_fail_storage <- Rippl(resX$Q_Mm3, target = 0.9 * mean(resX$Q_Mm3))$No_fail_storage
```
<span id="page-12-1"></span>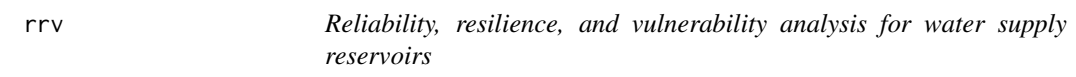

# Description

Computes time-based, annual, and volumetric reliability, as well as resilience and dimensionless vulnerability for a single reservoir.

# Usage

```
rrv(Q, target, capacity, double_cycle = FALSE, surface_area, max_depth, evap,
 plot = TRUE, S_initial = 1, policy)
```
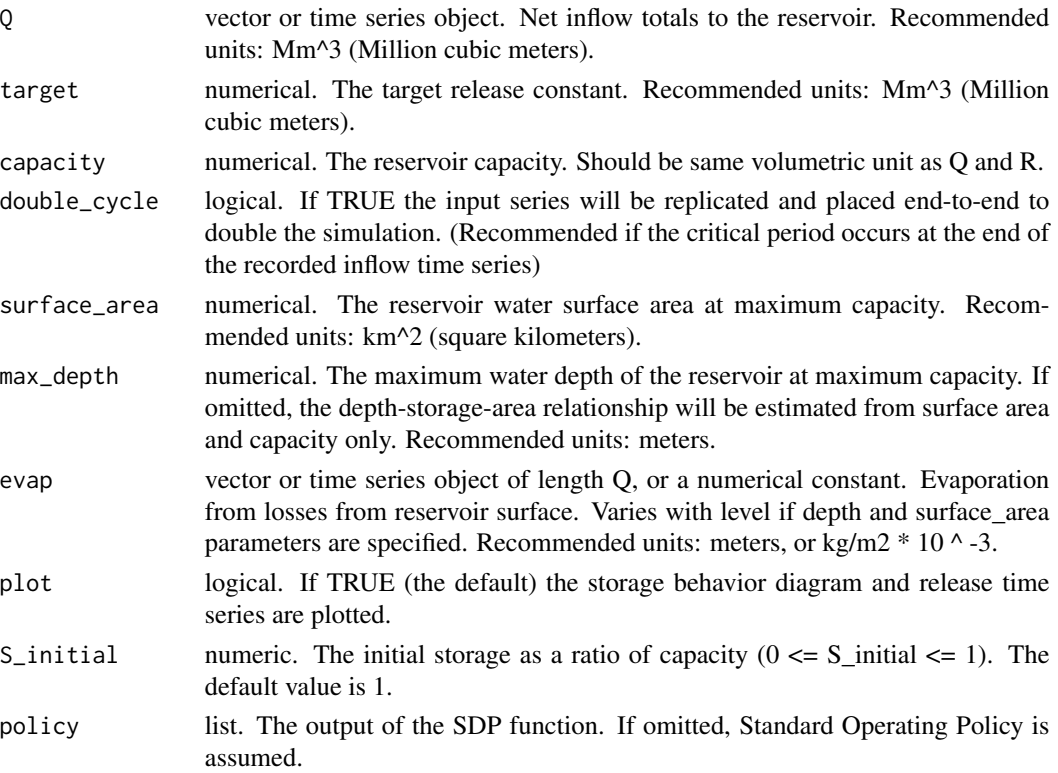

<span id="page-13-0"></span>Returns reliability, resilience and vulnerability metrics based on supply deficits.

#### Examples

```
# Compare reliability, resilience and vulnerability for two operating policies (SOP and SDP).
rrv(resX$Q_Mm3, capacity = 20*resX$cap_Mm3, target = 0.95 * mean(resX$Q_Mm3))
pol_Markov <- sdp_supply(resX$Q_Mm3, capacity = 20 * resX$cap_Mm3,
target = 0.95 * mean(resX$0_Mm3), Markov = TRUE)
rrv(resX$Q_Mm3, capacity = 20*resX$cap_Mm3, target = 0.95 * mean(resX$Q_Mm3), policy = pol_Markov)
```
<span id="page-13-1"></span>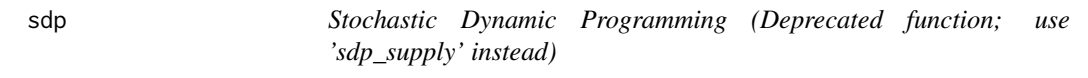

# Description

Derives the optimal release policy based on storage state, inflow class and within-year period.

# Usage

```
sdp(Q, capacity, target, S_disc = 1000, R_disc = 10, Q_disc = c(0, 0.2375,0.475, 0.7125, 0.95, 1), loss_exp = 2, S_initial = 1, plot = TRUE,
 tol = 0.99, rep_rrv = FALSE
```
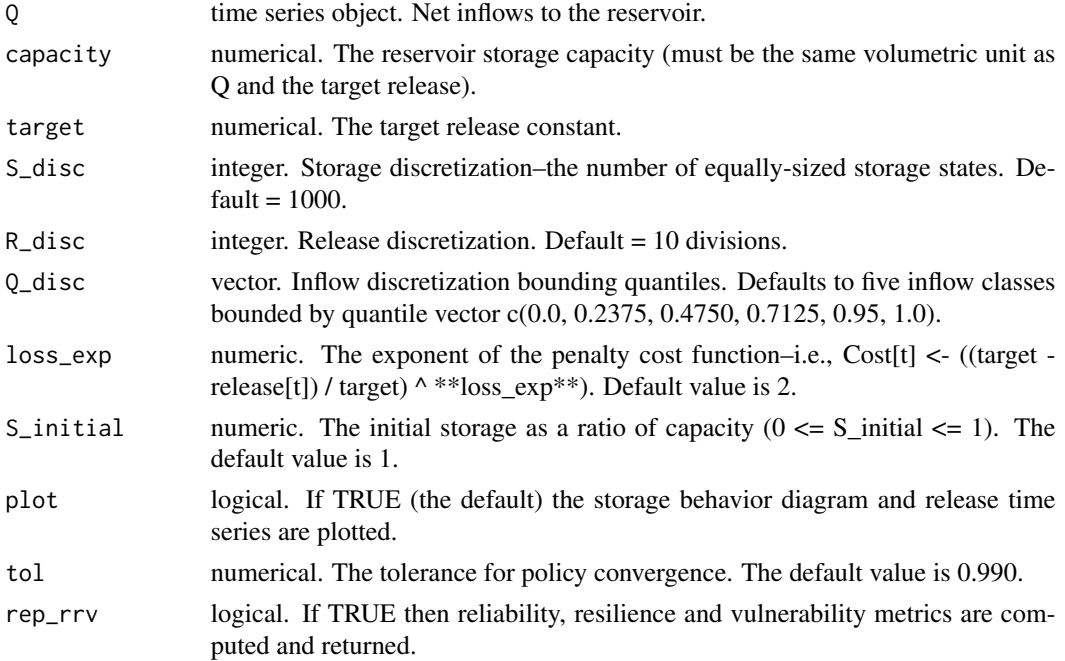

#### <span id="page-14-0"></span>sdp\_hydro 15

#### Value

Returns a list that includes: the optimal policy as an array of release decisions dependent on storage state, month/season, and current-period inflow class; the Bellman cost function based on storage state, month/season, and inflow class; the optimized release and storage time series through the training inflow data; the flow discretization (which is required if the output is to be implemented in the rrv function); and, if requested, the reliability, resilience, and vulnerability of the system under the optimized policy.

#### References

Loucks, D.P., van Beek, E., Stedinger, J.R., Dijkman, J.P.M. and Villars, M.T. (2005) Water resources systems planning and management: An introduction to methods, models and applications. Unesco publishing, Paris, France.

Gregory R. Warnes, Ben Bolker and Thomas Lumley (2014). gtools: Various R programming tools. R package version 3.4.1. http://CRAN.R-project.org/package=gtools

#### See Also

[sdp](#page-13-1) for deterministic Dynamic Programming

<span id="page-14-1"></span>sdp\_hydro *Stochastic Dynamic Programming for hydropower reservoirs*

#### Description

Determines the optimal policy of turbined releases to maximise the total energy produced by the reservoir. The policy can be based on season and storage level, or season, storage level, and currentperiod inflow.

# Usage

```
sdp_hydro(Q, capacity, capacity_live = capacity, surface_area, max_depth,
  evap, installed_cap, head, qmax, efficiency = 0.9, S_disc = 1000,
 R\_disc = 10, Q\_disc = c(0, 0.2375, 0.475, 0.7125, 0.95, 1),S_initial = 1, plot = TRUE, tol = 0.99, Markov = FALSE)
```
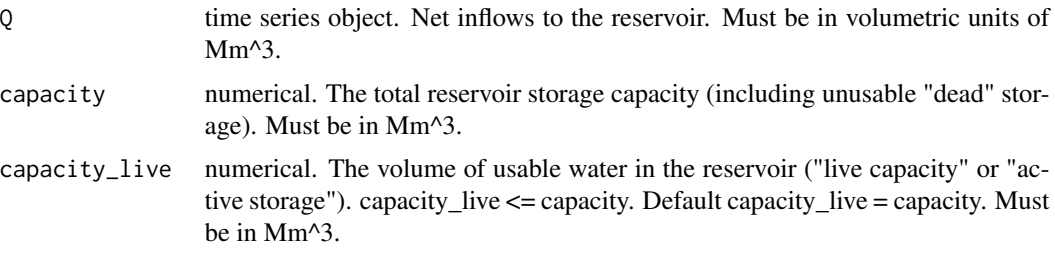

<span id="page-15-0"></span>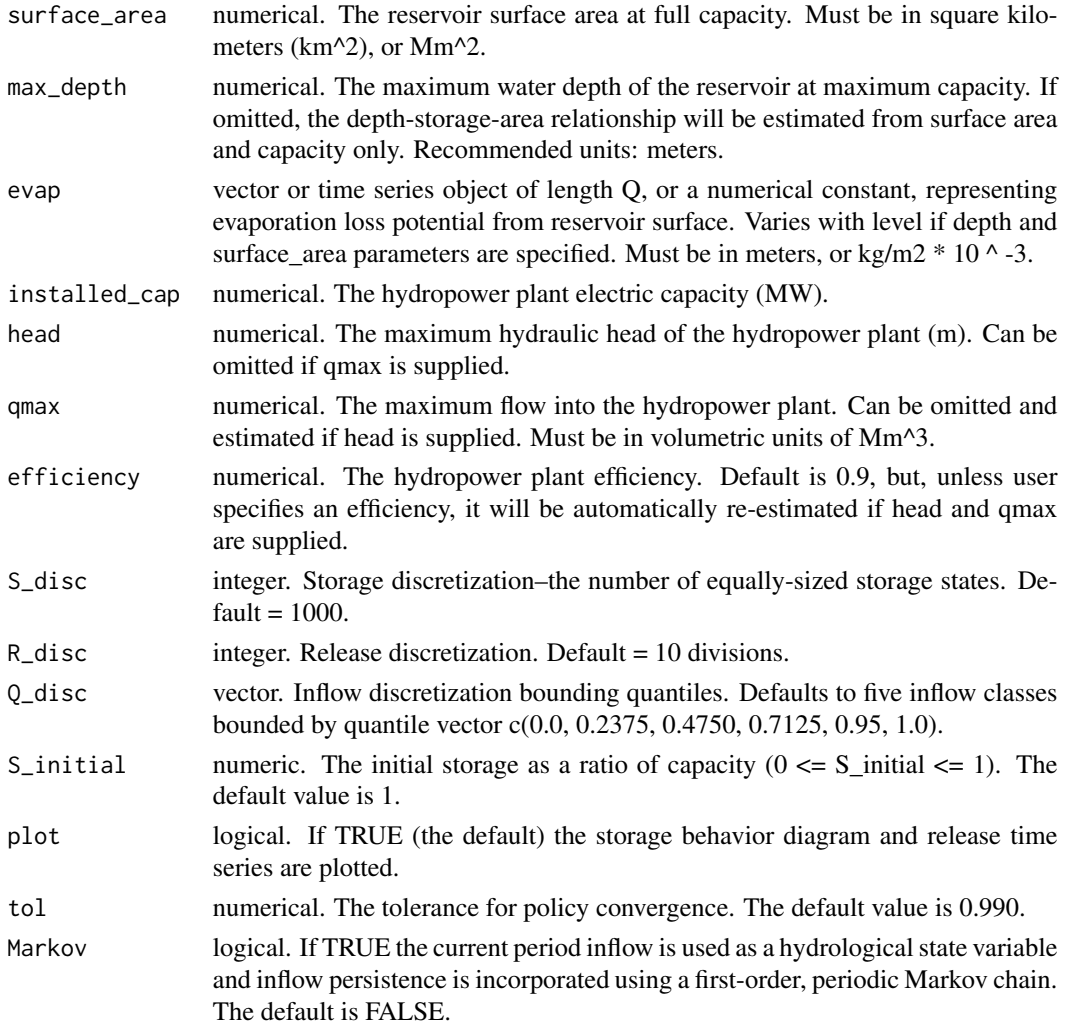

Returns the optimal release policy, associated Bellman function, simulated storage, release, evaporation, depth, uncontrolled spill, and power generated, and total energy generated.

#### See Also

[dp\\_hydro](#page-3-1) for deterministic Dynamic Programming for hydropower reservoirs.

# Examples

```
layout(1:4)
sdp_hydro(resX$Q_Mm3, resX$cap_Mm3, surface_area = resX$A_km2,
installed_cap = resX$Inst_cap_MW, qmax = mean(resX$Q_Mm3))
sdp_hydro(resX$Q_Mm3, resX$cap_Mm3, surface_area = resX$A_km2,
installed_cap = resX$Inst_cap_MW, qmax = mean(resX$Q_Mm3), Markov = TRUE)
```
<span id="page-16-1"></span><span id="page-16-0"></span>sdp\_multi *Stochastic Dynamic Programming with multiple objectives (supply, flood control, amenity)*

# Description

Determines the optimal sequence of releases from the reservoir to minimise a penalty cost function based on water supply, spill, and water level. For water supply: Cost[t] = ((target - release[t]) / target)  $\triangle$  loss\_exp[1]). For flood control: Cost[t] = (Spill[t] / quantile(Q, spill\_targ))  $\triangle$  loss\_exp[2]. For amenity: Cost[t] = abs(((storage[t] - (vol\_targ \* capacity)) / (vol\_targ \* capacity))) ^ loss\_exp[3].

# Usage

```
sdp_multi(Q, capacity, target, surface_area, max_depth, evap, R_max = 2 *target, spill_targ = 0.95, vol_targ = 0.75, Markov = FALSE,
 weights = c(0.7, 0.2, 0.1), S_disc = 1000, R_disc = 10, Q_disc = c(0,0.2375, 0.475, 0.7125, 0.95, 1), loss_exp = c(2, 2, 2), S_initial = 1,
 plot = TRUE, tol = 0.99, rep_rrv = FALSE)
```
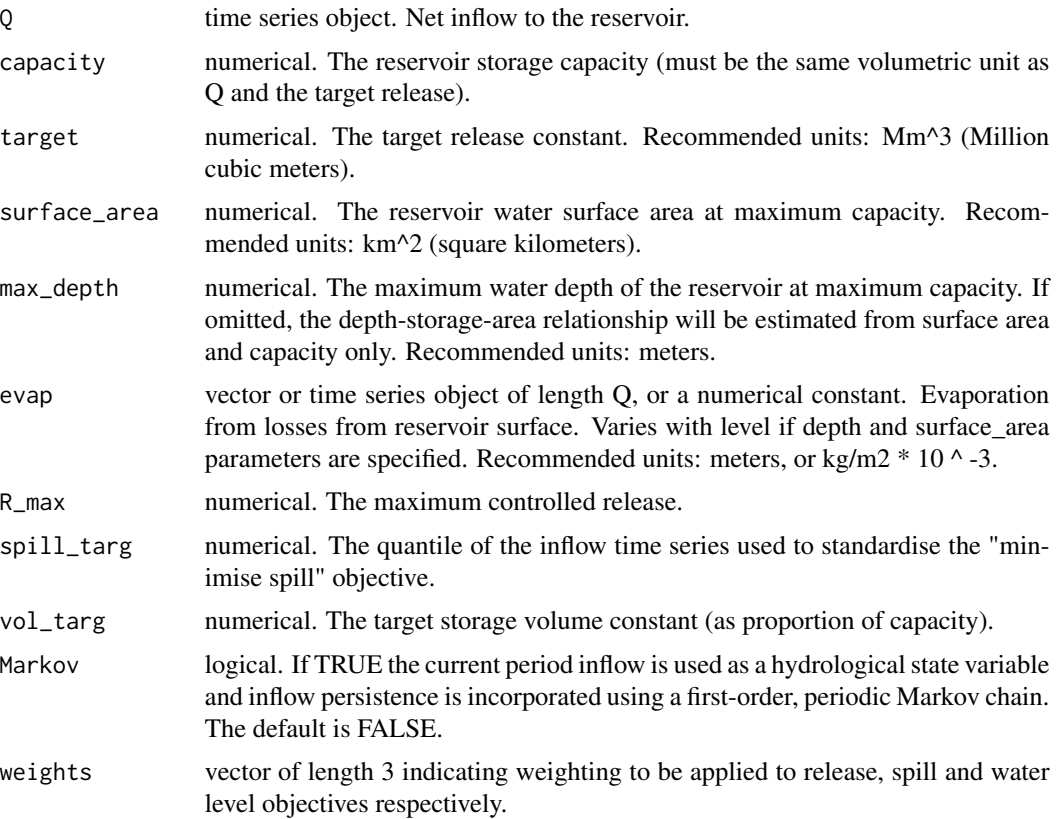

<span id="page-17-0"></span>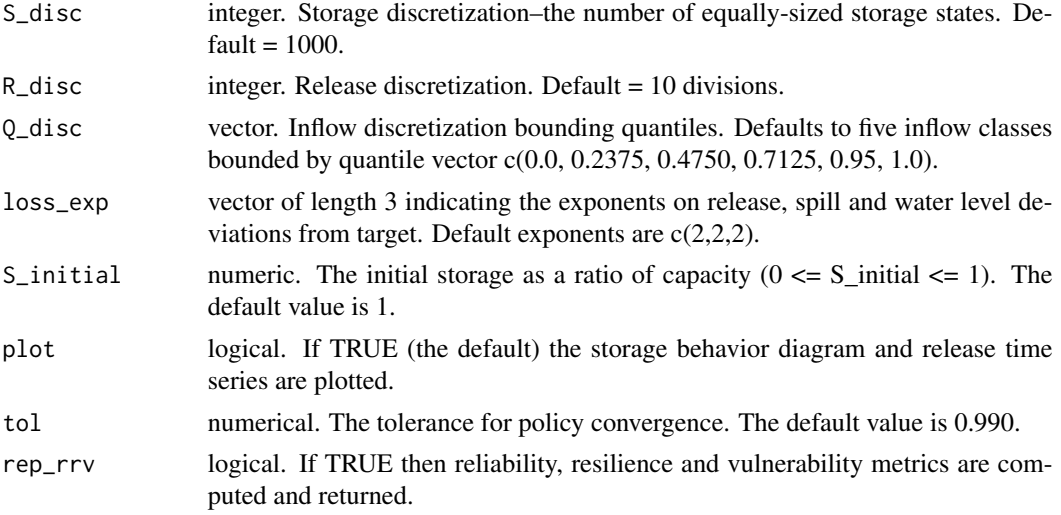

Returns a list that includes: the optimal policy as an array of release decisions dependent on storage state, month/season, and current-period inflow class; the Bellman cost function based on storage state, month/season, and inflow class; the optimized release and storage time series through the training inflow data; the flow discretization (which is required if the output is to be implemented in the rrv function); and, if requested, the reliability, resilience, and vulnerability of the system under the optimized policy.

# See Also

[dp\\_multi](#page-5-1) for deterministic Dynamic Programming.

## Examples

```
layout(1:3)sdp_multi(resX$0_Mm3, cap = resX$cap_Mm3, target = 0.2 \times mean(resX$0_Mm3))
```
<span id="page-17-1"></span>sdp\_supply *Stochastic Dynamic Programming for water supply reservoirs*

# Description

Derives the optimal release policy based on storage state and within-year period only.

#### Usage

```
sdp_supply(Q, capacity, target, surface_area, max_depth, evap, S_disc = 1000,
 R\_disc = 10, Q\_disc = c(0, 0.2375, 0.475, 0.7125, 0.95, 1),loss\_exp = 2, S_initial = 1, plot = TRUE, tol = 0.99,
 Markov = FALSE, rep_rrv = FALSE)
```
# <span id="page-18-0"></span>sdp\_supply 19

# Arguments

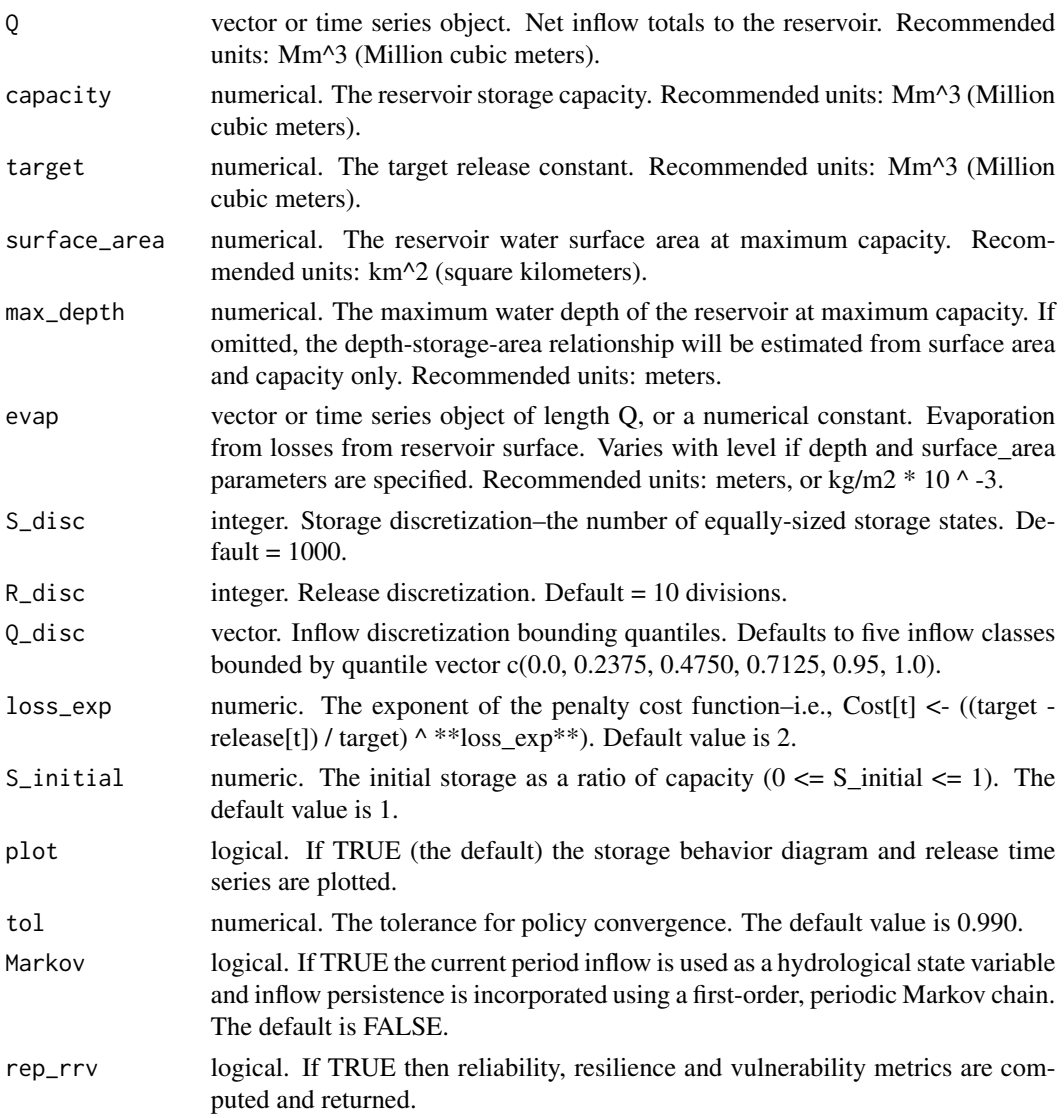

#### Value

Returns a list that includes: the optimal policy as an array of release decisions dependent on storage state, month/season, and current-period inflow class; the Bellman cost function based on storage state, month/season, and inflow class; the optimized release and storage time series through the training inflow data; the flow discretization (which is required if the output is to be implemented in the rrv function); and, if requested, the reliability, resilience, and vulnerability of the system under the optimized policy.

# See Also

[dp\\_supply](#page-6-1) for deterministic Dynamic Programming for water supply reservoirs

# Examples

```
layout(1:3)
sdp_supply(resX$Q_Mm3, capacity = resX$cap_Mm3, target = 0.3 *mean(resX$Q_Mm3))
sdp_supply(resX$Q_Mm3, capacity = resX$cap_Mm3, target = 0.3 *mean(resX$Q_Mm3), Markov = TRUE)
```
<span id="page-19-1"></span>simRes *Simulate a water supply reservoir with specified operating policy.*

# Description

Simulates a reservoir for a given inflow time series and assuming Standard Operating Policy (meet target at all times, unless constrained by available water in reservoir plus incoming flows) or an optimised policy deived using [sdp\\_supply](#page-17-1).

# Usage

```
simRes(Q, target, capacity, surface_area, max_depth, evap,
 double_cycle = FALSE, plot = TRUE, S_initial = 1, policy)
```
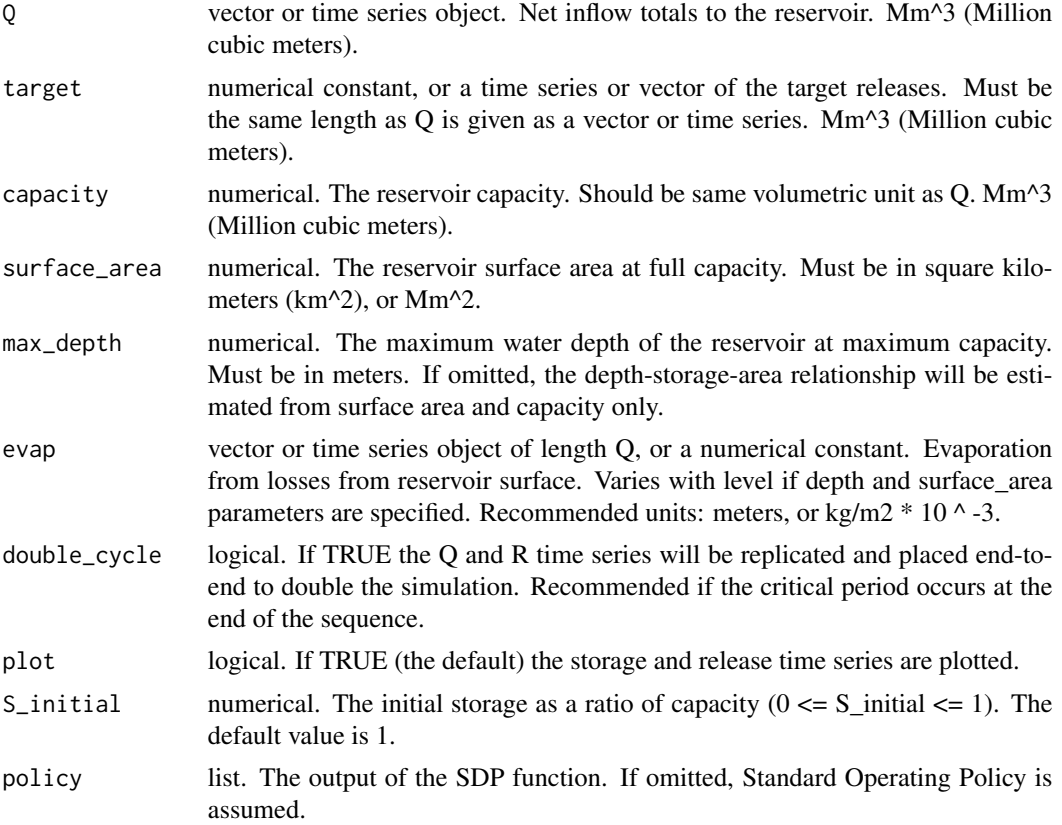

<span id="page-19-0"></span>

#### <span id="page-20-0"></span>storage 21 and 22 and 22 and 22 and 22 and 22 and 22 and 22 and 22 and 22 and 22 and 22 and 22 and 22 and 22 and 22 and 22 and 22 and 22 and 22 and 22 and 22 and 22 and 22 and 22 and 22 and 22 and 22 and 22 and 22 and 22 a

#### Value

Returns the no-fail storage capacity and corresponding storage behaviour time series.

#### Examples

# simulate a reservoir assuming standard operating policy, then compare with SDP-derived policy #trained on historical flows.

```
# DEFINE RESERVOIR SPECS AND MODEL INPUTS
res_cap <- 1500 #Mm3
targ <- 150 #Mm3
area <- 40 #km2
max_d < -40 #m
ev = 0.2 #m
Q_pre1980 <- window(resX$Q_Mm3, end = c(1979, 12), frequency = 12)
Q_post1980 <- window(resX$Q_Mm3, start = c(1980, 1), frequency = 12)
# SIMULATE WITH SOP
layout(1:3)
simSOP <- simRes(Q_post1980, capacity = res_cap, target = targ,
surface_area = area, max_depth = max_d, evap = ev)
# TRAIN SDP POLICY ON HISTORICAL FLOWS
policy_x < - sdp_supply(Q_pre1980, capacity = res_cap, target = targ,
surface_area = area, max_depth = max_d, evap = ev, Markov = TRUE, plot = FALSE, S_disc = 100)
# SIMULATE WITH SDP-DERIVED POLICY
simSDP <- simRes(Q_post1980, capacity = res_cap, target = targ,
surface_area = area, max_depth = max_d, evap = ev, policy = policy_x)
```
<span id="page-20-1"></span>storage *Storage-Reliability-Yield (SRY) relationships: Storage computation*

# **Description**

Returns the required storage for given inflow time series, yield, and target time-based reliability. Assumes standard operating policy. Storage is computed iteratively using the bi-section method.

#### Usage

```
storage(Q, yield, reliability, demand_profile, plot = TRUE, S_initial = 1,
 max_iterations = 50, double_cycle = FALSE)
```
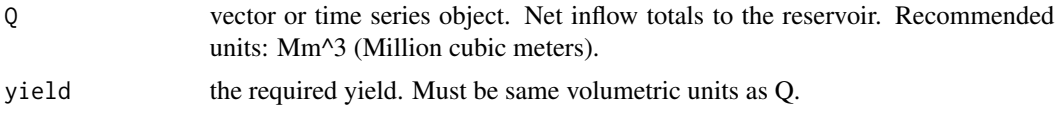

<span id="page-21-0"></span>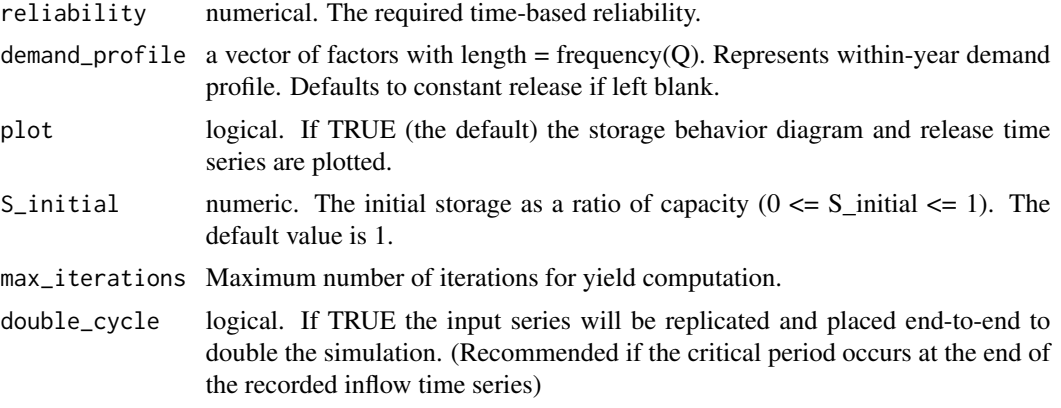

Returns the required storage capacity necessary to supply specified yield with specified reliability.

#### Examples

```
# Determine the required storage for 95 % reliability and yield equal to 80 % of the mean inflow.
layout(1:3)
storage(resX$Q_Mm3 * 20, yield = 0.9 * mean(resX$Q_Mm3), reliability = 0.95)
```
<span id="page-21-1"></span>yield *Storage-Reliability-Yield (SRY) relationships: Yield computation*

# Description

Returns the yield for given inflow time series, reservoir capacity, and required time-based reliability. Assumes standard operating policy. Yield is computed iteratively using the bi-section method.

#### Usage

```
yield(Q, capacity, reliability, demand_profile, plot = TRUE, S_initial = 1,
 max_iterations = 50, double_cycle = FALSE)
```
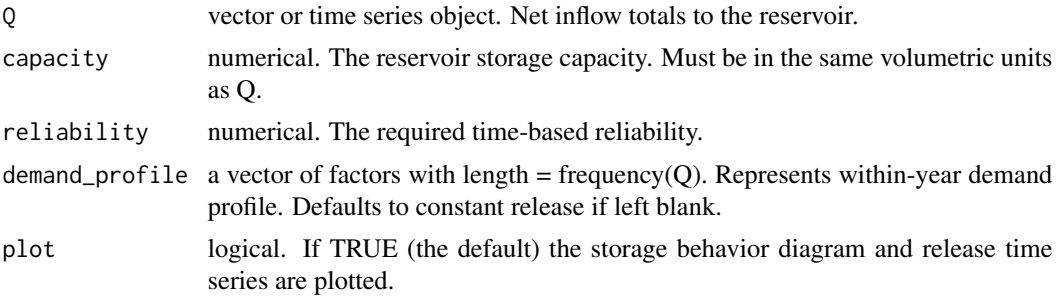

#### yield 23

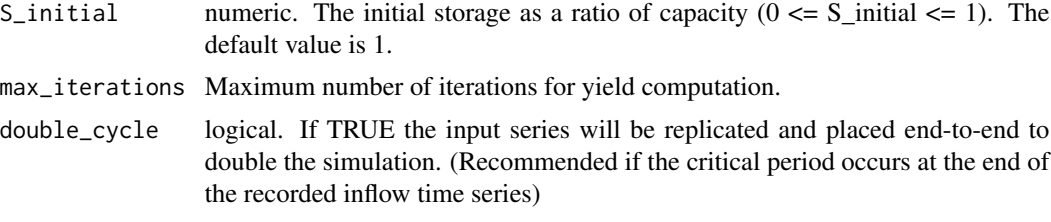

# Value

Returns yield of a reservoir with specified storage capacity and time-based reliability.

# Examples

```
# Compute yield for 0.95 reliability
layout(1:3)
yield_ResX <- yield(resX$Q_Mm3, capacity = 500, reliability = 0.95)
# Compute yield for quarterly time series with seasonal demand profile
quart_ts <- aggregate(resX$Q_Mm3, nfrequency = 4)
yld <- yield(quart_ts,
capacity = 500, reliability = 0.9, demand_profile = c(0.8, 1.2, 1.2, 0.8))
```
# <span id="page-23-0"></span>Index

dirtyreps, [2,](#page-1-0) *[10](#page-9-0)* dp, [3](#page-2-0) dp\_hydro, [4,](#page-3-0) *[9](#page-8-0)*, *[16](#page-15-0)* dp\_multi, [6,](#page-5-0) *[9](#page-8-0)*, *[18](#page-17-0)* dp\_supply, [7,](#page-6-0) *[9](#page-8-0)*, *[19](#page-18-0)* Hurst, [8,](#page-7-0) *[9](#page-8-0)* reservoir, [9](#page-8-0) reservoir-package *(*reservoir*)*, [9](#page-8-0) resX, [12](#page-11-0) Rippl, *[9,](#page-8-0) [10](#page-9-0)*, [12](#page-11-0) rrv, *[9](#page-8-0)*, [13](#page-12-0) sdp, *[4](#page-3-0)*, [14,](#page-13-0) *[15](#page-14-0)* sdp\_hydro, *[5](#page-4-0)*, *[9](#page-8-0)*, [15](#page-14-0) sdp\_multi, *[7](#page-6-0)*, *[9](#page-8-0)*, [17](#page-16-0) sdp\_supply, *[8,](#page-7-0) [9](#page-8-0)*, [18,](#page-17-0) *[20](#page-19-0)* simRes, *[9](#page-8-0)*, [20](#page-19-0) storage, *[9,](#page-8-0) [10](#page-9-0)*, [21](#page-20-0)

yield, *[9,](#page-8-0) [10](#page-9-0)*, [22](#page-21-0)